# **Einbindung der Motorcontroller C-842/C-844**

David Damm

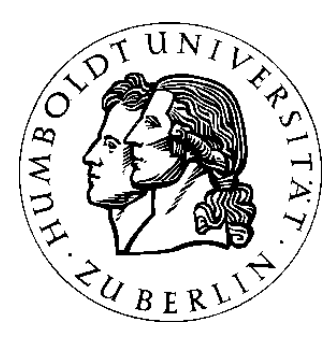

16. Februar 2005

Einbindung der Motorcontroller C-842/C-844

# **Überblick**

#### **Gegenwärtiger Stand**

- Motorcontroller C-812 und C-832 werden von XCTL unterstützt
- eigene Treiber

#### **Zielstellung**

- Einbindung der Motorcontroller C-842 und C-844
- Erstellen eines Schemas, um möglicherweise weitere MCs einzubinden

### **Motorcontroller**

- Karte, zur Ansteuerung von Motoren
- 2/4 Motoren können angesteuert werden
- Software sendet Befehle an Controller, der diese zu den entsprechenden Motoren weiterleitet
- Controller überwacht den Zustand der Motoren und meldet diesen an die **Software**

# **Treiber**

**Alternative 1**: Selbst erstellen

- aufwendinge Einarbeitung
- Vorarbeit durch Harder/Paschold vorhanden

**Alternative 2**: PI-Treiber

- Treiber von Physikinstrumente
- DLL vorhanden, kaum Einarbeitungszeit nötig
- umgehen von Sicherheitsmechanismen von Windows

# **Treiber**

**Alternative 2**: PI-Treiber

- problemlose Installation
- erfolgreicher Test mit Testmotor und PI-Software WinMove
- keine Probleme beim gleichzeitigen Starten von XCTL und WinMove

# **XCTL-Software**

Vorgehensweise

- Kopieren beim Motorcontroller C-832
- definierte Vorgehensweise/Schema erstellen
- Testen der neuen Motorcontroller in der Software (Simulation)
- Installation am realen Harwareplatz und erneut testen

#### **TMotor**

- alle Antriebe sind von dieser Klasse abgeleitet
- bietet Grundgerüst/-funktionalität für alle Motorklassen

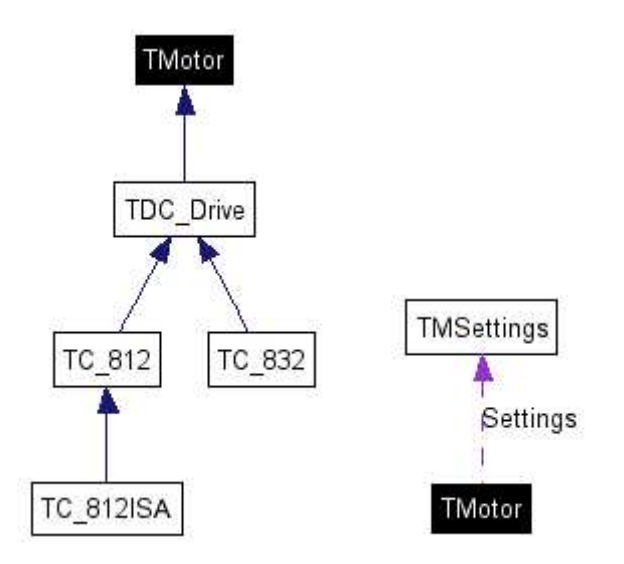

### **TMSettings**

- Struktur, die bestimmte Größen für einen Antrieb festlegt
- festgelegt in Hardware.ini für jeweiligen Antrieb
- Bsp.: AngleMin, AngleMax, Angle, AngleWidth, Speed

### **TMList**

- Verwaltung aller angeschlossenen Motoren
- Initialisierung und Kontrolle/Auswahl der Antriebe

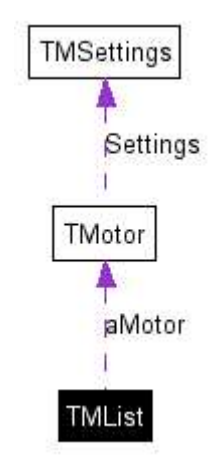

#### **Controller**

• realisiert Harwarekommunikation

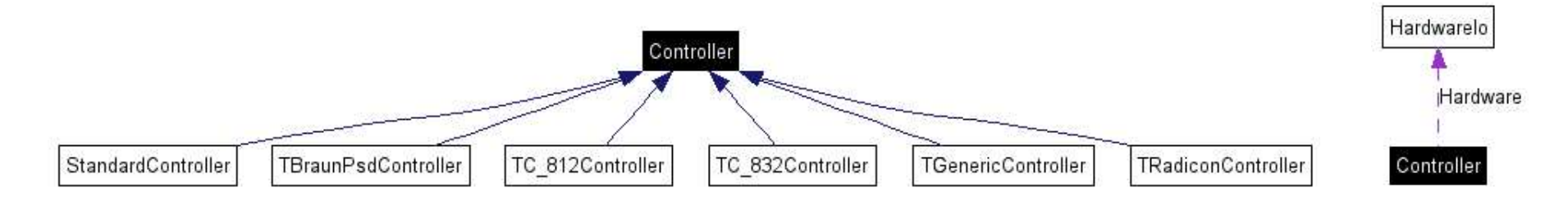

### **ControllerList**

• verwaltet alle Controller

### **Dialoge**

- TCalibrateDlg
- TMotorParamDlg

### **Klassenstruktur - Zusammenfassung**

**TC 832** (als Vorbild für C-842 bzw. C-844)

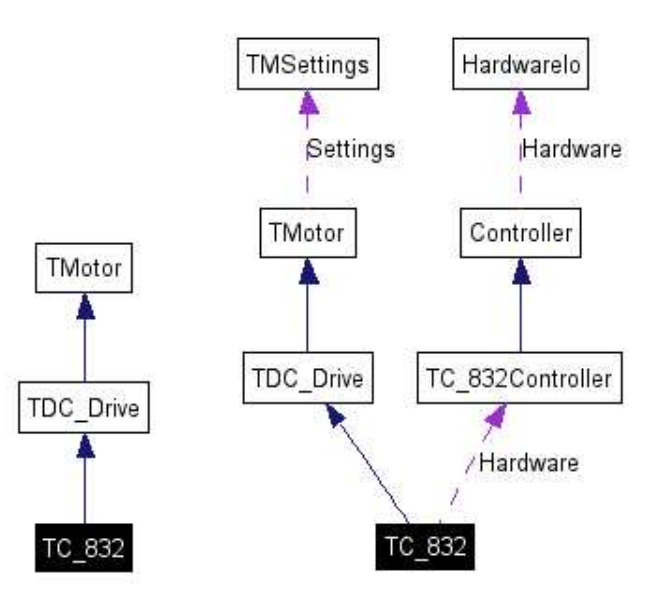

## **Probleme/Fragen**

- Hinzufügen eines neuen Controller erfordert auch das Hinzufügen eines neuen Motors
- Umstrukturierung der Klassen? (sehr aufwendig)
- Erstellen einer neuen Elternklasse für Controller und Motor, da sich C-832, C-842 und C-844 sehr stark ähneln (Aufwand vs. Nutzen?)